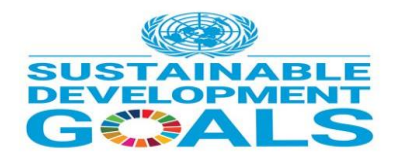

# **SDGs in Action Visualize 2030**

# **2021 SDGs College Students Comics Poster Competition**

# 第二屆靜宜大專盃**- SDGs** 全國英語漫畫海報創意競賽

**Eligibility**: You can participate if you are studying in a university/college in Taiwan (including foreign students, graduated students, apply as individual or group-at most 5 people ).

**Submission Deadline**: before 23:59 Sunday November  $7<sup>th</sup>$  2021

#### **Objective**:

The aim of the competition is to develop students' understanding of global citizenship and to turn their ideas into reality. We support college students to develop action projects that help to achieve the United Nations' Global Goals.

#### **Theme of this year**:

#### **Our SDGs for this year is climate action: Goal 15 Life on Land**

**Protect, restore and promote sustainable use of terrestrial ecosystems, sustainably manage forests, combat desertification, and halt and reverse land degradation and halt biodiversity loss.**

# **Submission Format**:

1.You can submit work of any size: Digital designs should be submitted as PDF. If submitting a traditional painting or drawing, it should be scanned and sent as PDF.

- 2. All posters must be original art. No trademarked or copyrighted images or phrases should be used.
- 3. Design mode: can be portrait/straight or landscape/horizontal; One to Four panel comic template (At most 4 panel templates) ; Design principles Examples, please check last page (P.3)。
- 4. All design entries must include phrases in English, if you fail to do so, you will be disqualified from the contest.
- 5. Must have design title for the entry; The entry title could be in Chinese or English  $\circ$

# **Winning Criteria**:

The best design will be selected by a panel of PU judges and announced by December  $10^{th}$  2021. The list of winners will be displayed on the official website.

certificate

Each work will be evaluated based on the following Criteria:

English Expression 英語(表達)40%、Design Structure Representation 設計結構 20%、Creativity & Originality 40%。

#### **Prizes**

1<sup>st</sup> Place NTD 6,000 & an award certificate 2<sup>nd</sup> Place NTD 5,000 & an award certificate

3<sup>rd</sup> Place NTD 4,000 & an award certificate

Special Prize (for two) NTD 1,000& an award certificate Luking Prize (for two) NTD 1,000& an award

The winning poster design may be displayed on the official website (at the FLC, PU)  $(htips://flc.pu.edu.tw/p/412-1032-217.php?Lang=zh-tw)$ 

# **Registration**

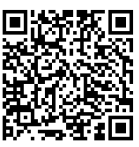

1. Sign up:**Please fill up the google form or Scan QRCode** [https://docs.google.com/forms/d/1dNKbPpErXCNHSfC5iJtMK8N2qtNMxHjgvS5C3\\_T4W3Y/edit](https://docs.google.com/forms/d/1dNKbPpErXCNHSfC5iJtMK8N2qtNMxHjgvS5C3_T4W3Y/edit) 2. Please Upload the Design work & Affidavit of Original Work & Personal Information as PDF, Email to [yfwang3@gm.pu.edu.tw](mailto:yfwang3@gm.pu.edu.tw) **(Email Subject must include** 「**2021 SDGs College Students Comics Poster Competition & Name, School )**

**Privacy/** USE OF PERSONAL INFORMATION. : Entrants agree and acknowledge that personal data submitted with an entry, including name, phone number, Email may be collected, processed, stored and otherwise used by Providence University for the purposes of conduction the Contest.

By participating in the Contest, each entrant: (1) grants to the Organizer the right to use his/her personal information provided when he/she enters the Contest and the Work (if applicable) (collectively the "Personal Information") for the purpose of administering the Contest, including but not limited to contacting and announcing the winners and coordinating the provision of the Contest prize; (2) grants to the Organizer the right to use his/her Personal Information for publicity and promotional purposes relating to the Contest in any and all media without further compensation unless prohibited by law; and (3) acknowledges that the Organizer may disclose his/her Personal Information to third-party agents and service providers of the Organizer in connection with any of the activities listed in (1) and/or (2) above.

**Elimination**: Any false information provided within the context of the Contest by Entrant concerning identity, mailing address, telephone number, Email, ownership of right or non-compliance with these Rules may result in the immediate elimination of the entrant from the Contest.

**Contact Information** : Tel 04-26328001 ext.19238 Ms. Ife Wang ; Email: yfwang3@gm.pu.edu.tw **Guidelines for contest entries**

- 1. A single applicant (or a team applicant) may submit Only One entry; You may upload only "ONE" design work per entrant.
- 2. We take Plagiarism very seriously. Please create 100% your own work. All entries must be the designer's original work. Again, Plagiarism is not tolerated in the contest.
- 3. Entries that do not meet these requirements will be deleted from the contest.
- 4. We do not allow designers to submit the same design to multiple contests, because this can create legal problems regarding copyright.
- 5. You will be notified by email when you win a contest. Please make sure that emails from  $@p$ u.edu.tw, will not go directly to your spam or trash folder. Next, you will need to provide the copy of ID/ARC and Post Office Account.

# **Rights of the Organize**r(Providence University)

- 1. By participating in the Contest, Participants are taken to have read, understood and agreed to be bound by these Contest Terms & Conditions, and accept that all decisions by the Organizer (Providence University) are final and binding. The Organizer reserves the right to change, amend, add or delete any of the Contest Terms & Conditions at any time without prior notice.
- 2. Participant(s) acknowledge and agree that all intellectual property rights thereto shall belong to the Organizer. The Organizer shall have the exclusive right to use and publish the entry submitted by all the Participant(s), publish the names of the Participant(s), school name of the Participant(s), in any way it deems fit for any advertising, promotional purposes and for any other reason whatsoever, without any further notice. The Participant(s) shall not claim ownership or any payment or compensation on the materials

#### **Providence University Students who participate the contest will be recognized" News course" of Humanistic literacy \***參加本次競賽本校生可認列人文素養課程「新聞講看嘜」

**Sign up** : <https://forms.gle/zAd21gibVKjsh5pk7>

# **Design principles:**

<https://www.nytimes.com/interactive/2020/01/02/learning/editorial-cartoon-contest-2019.html>

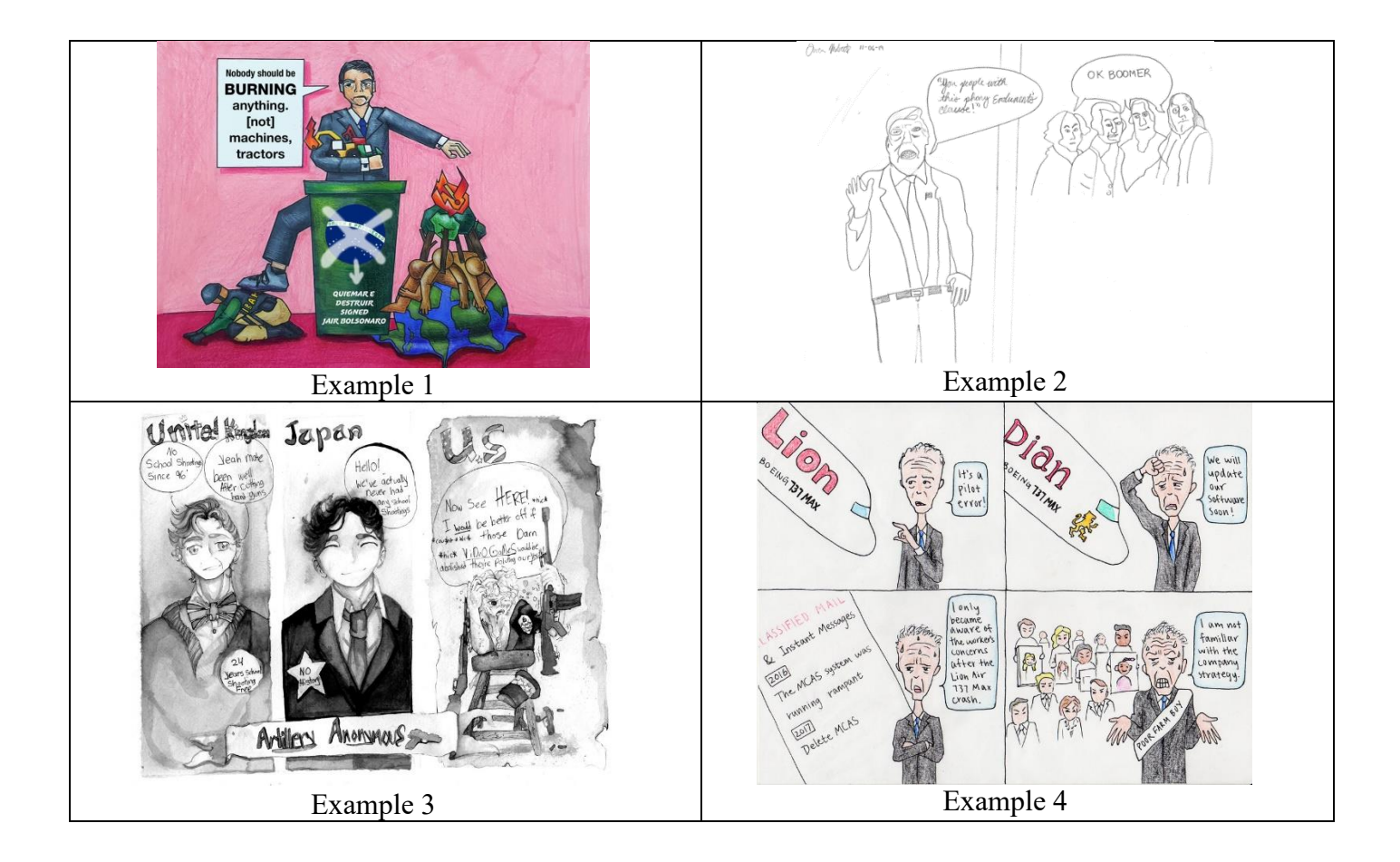